# Yealink

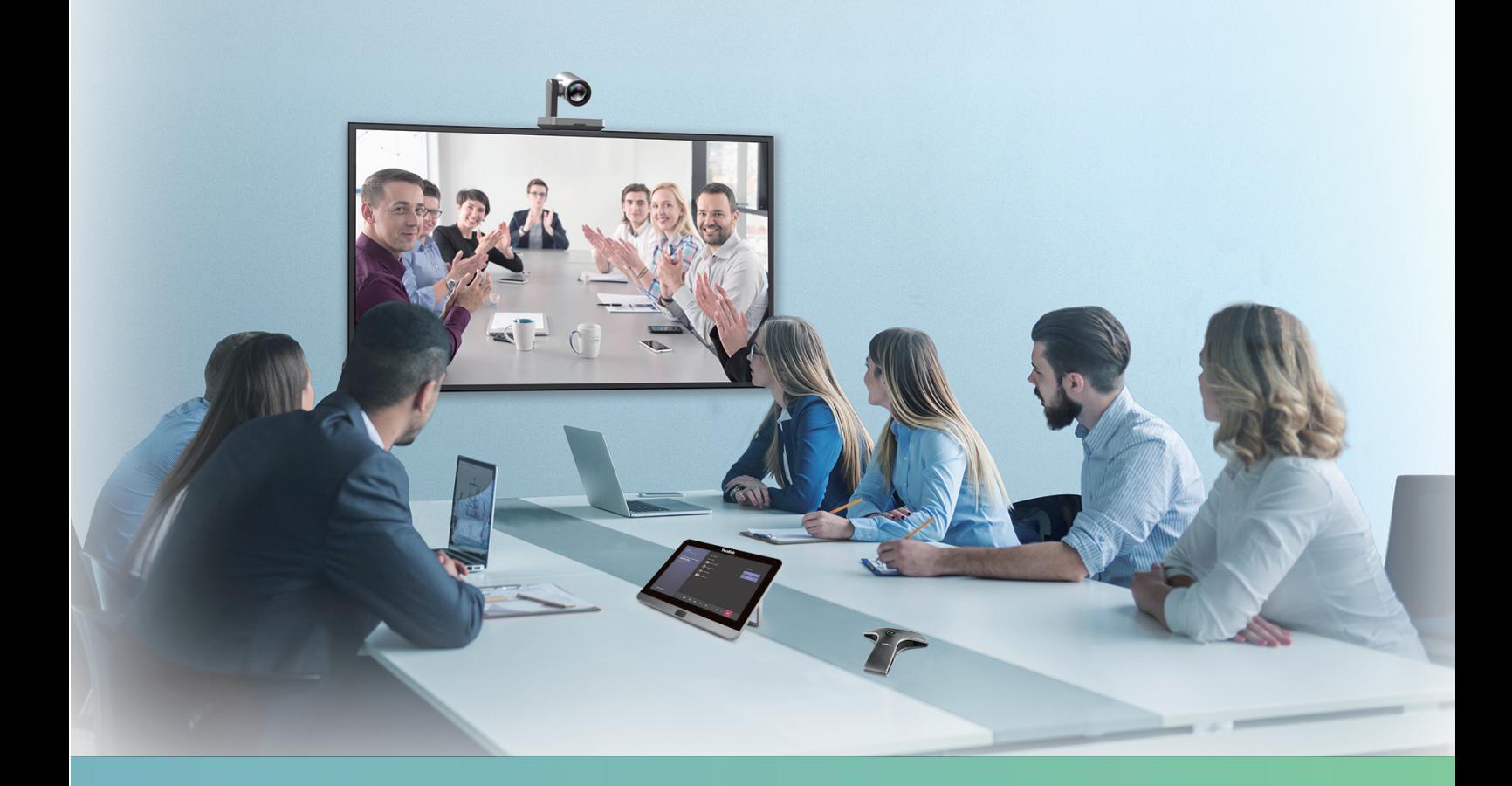

Yealink MVC640 Series for Microsoft Teams Rooms System Krátký instalační návod

Česky

## **MVC640 Obsah balení**

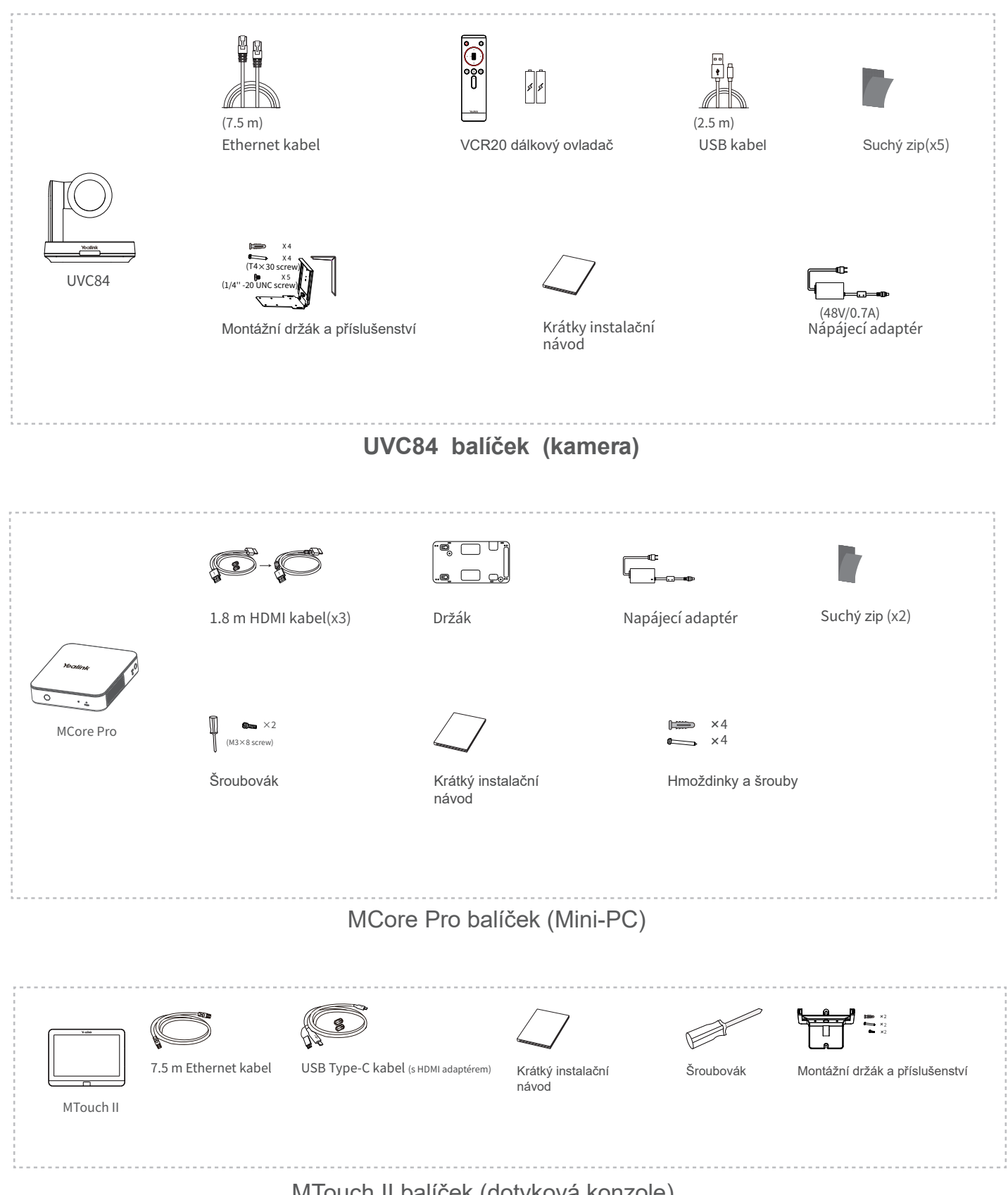

MTouch II balíček (dotyková konzole)

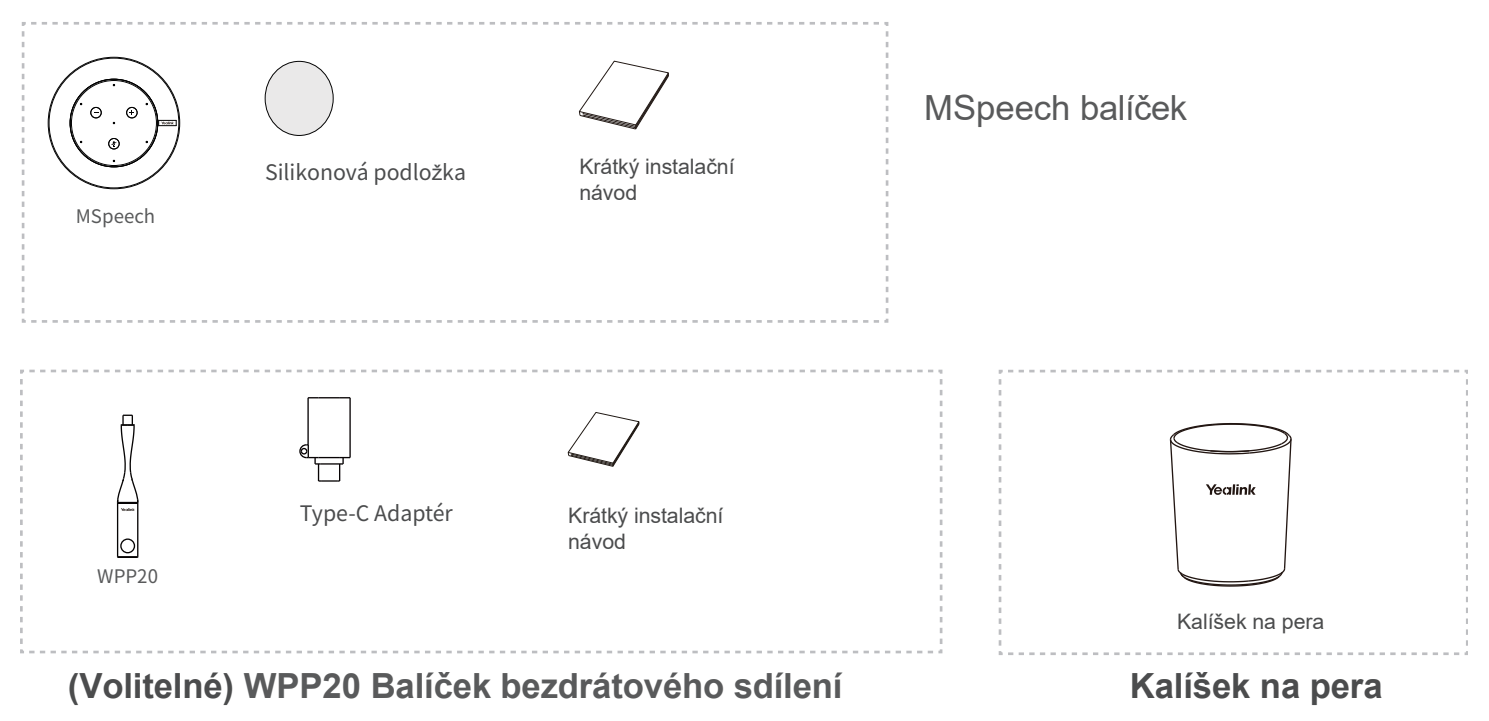

## **MVC640 připojení**

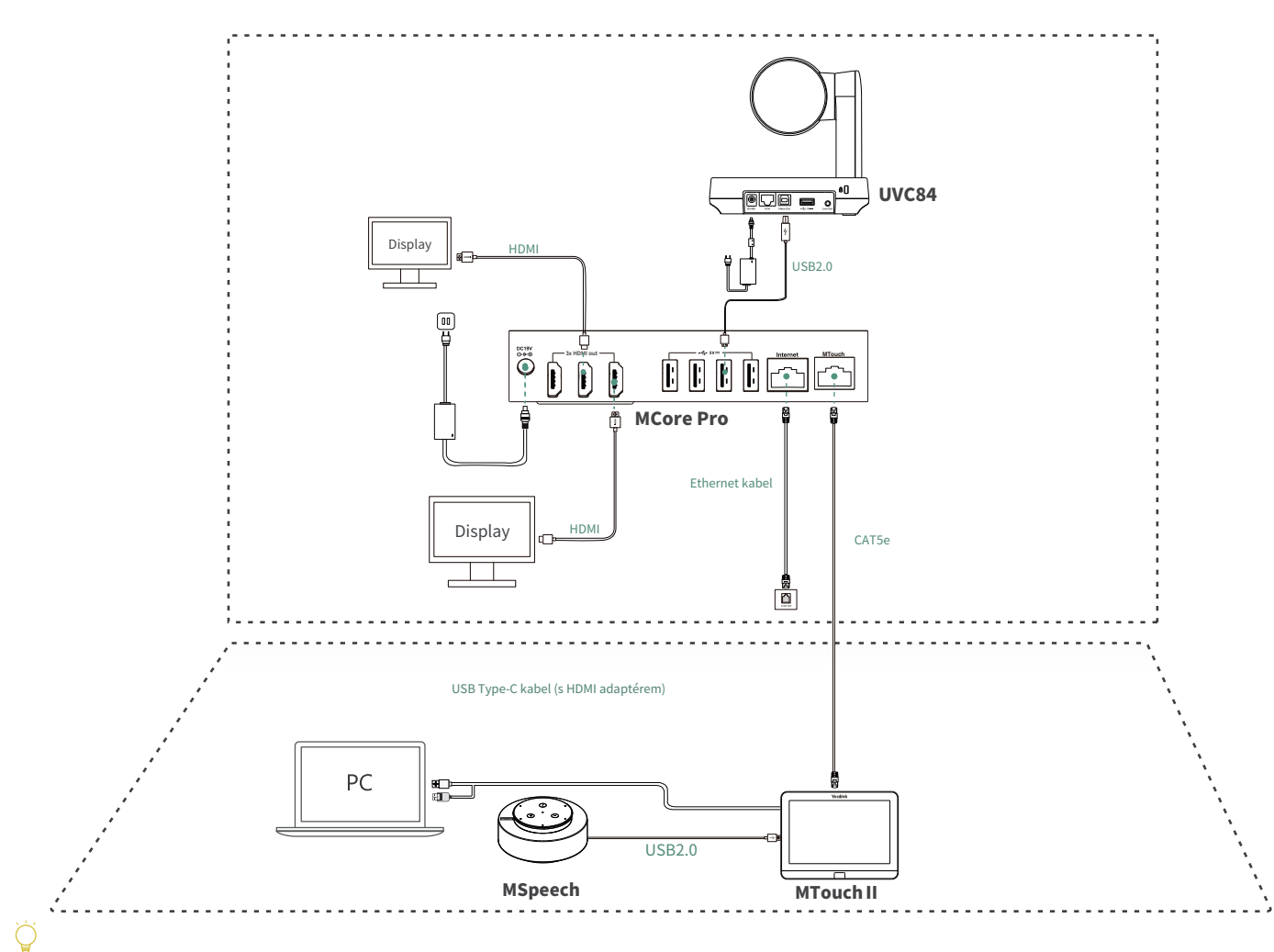

Pro prvním spuštění systému musíte k dokončení počáteční konfigurace připojit myš. Doporučujeme používat sadu bezdrátové myši a klávesnice.

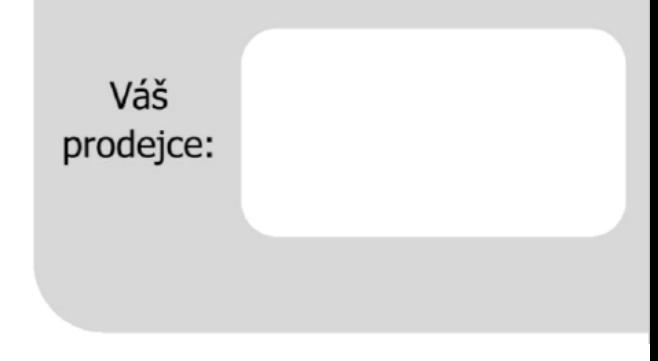

### **Servis**

#### Záruční opravy zařízení uplatňujte u svého prodejce.

#### Placený pozáruční servis zajišťuje:

PCV computers, s.r.o. Klimentská 1216/46, Praha 1 Nové Město Tel.: +420 380 420 700

Více informací o produktu a další produkty značky Yaelink naleznete na webu www.pcvcomp.cz

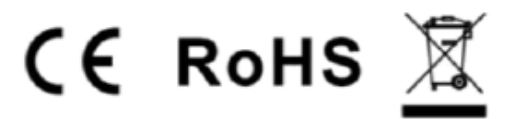

## PCV computers, s.r.o. tímto prohlašuje, že výrobek:

## **Yealink MVC640**

je ve shodě se základními požadavky a příslušnými nařízeními EU.

Prohlášení o shodě v plném rozlišení je umístěno na webu www.pcvcomp.cz